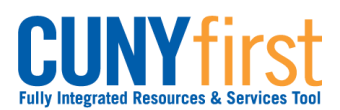

# **Accept/Decline Awards**

Students may use Self Service to accept or decline a Perkins Loan and a Work Study Award.

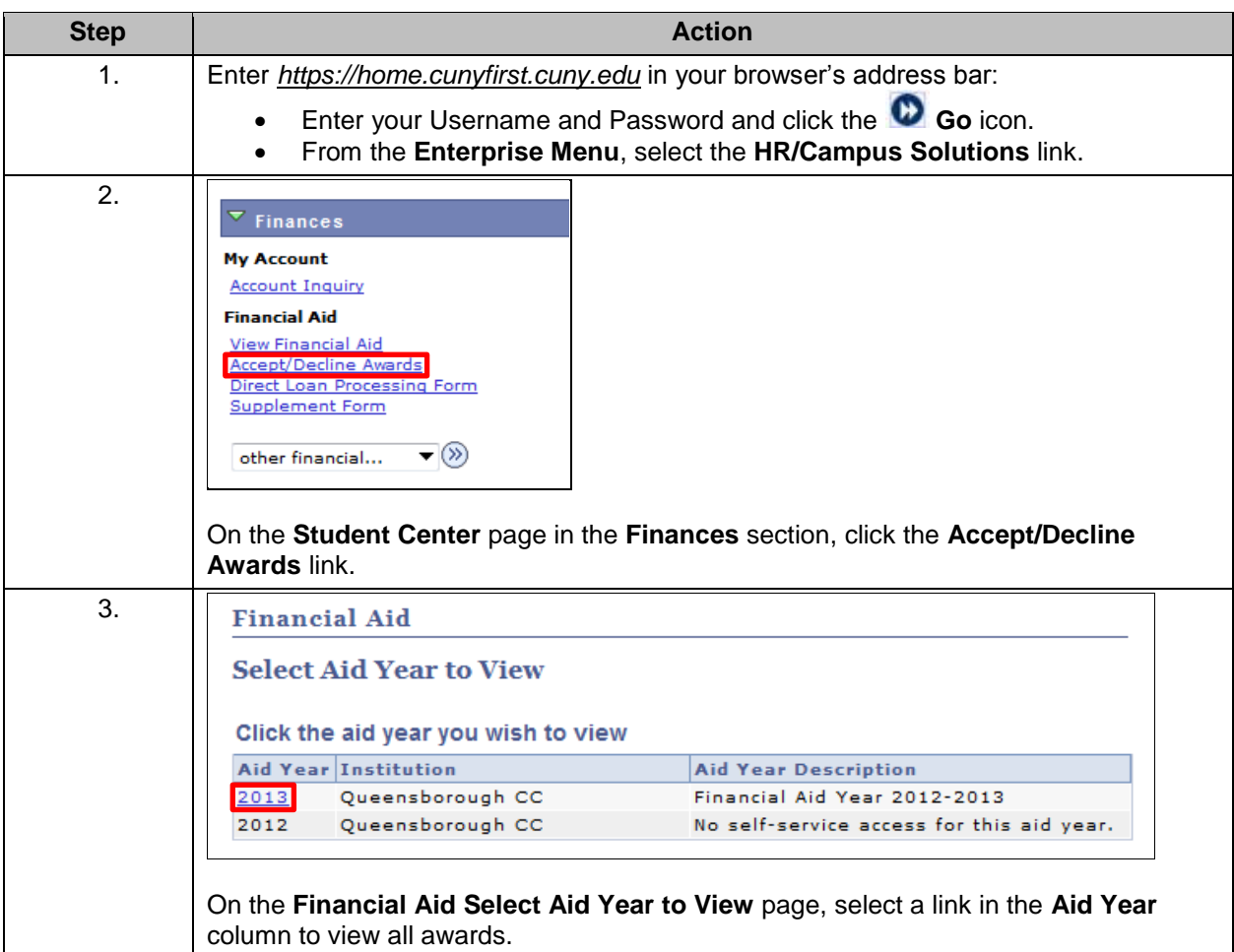

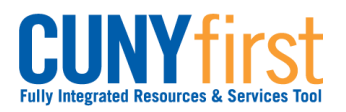

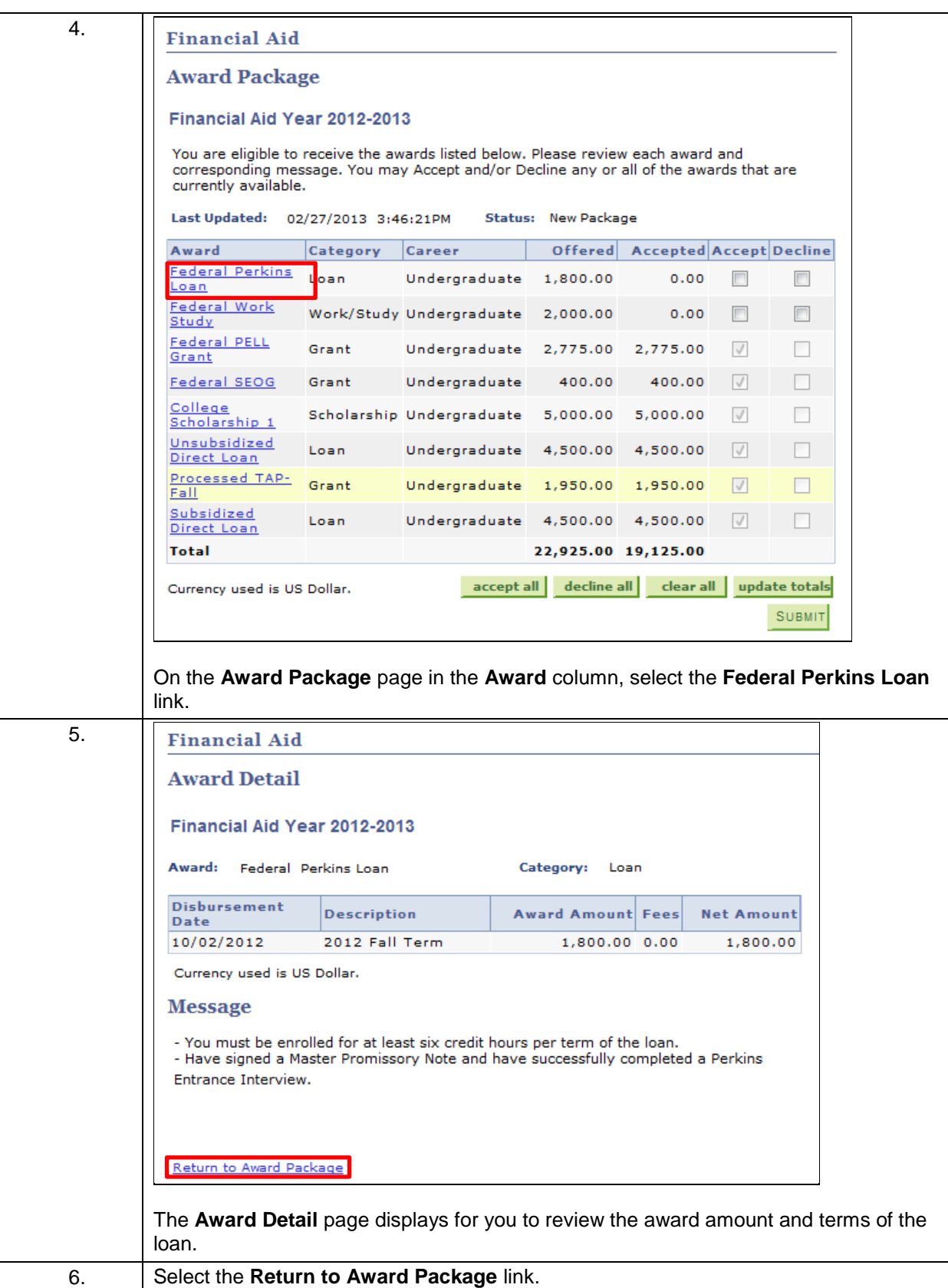

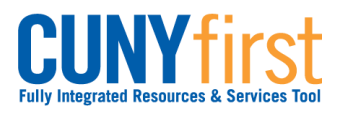

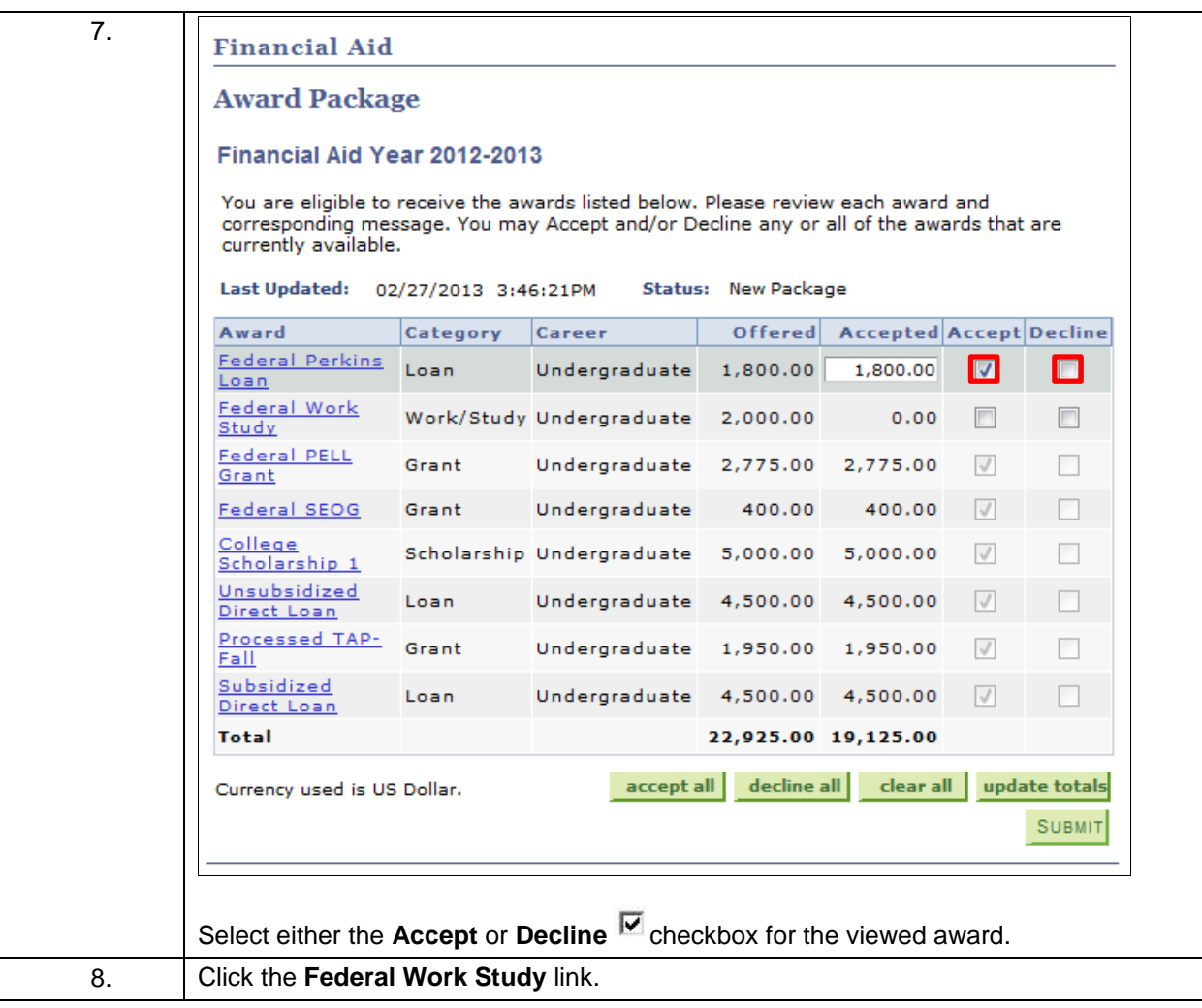

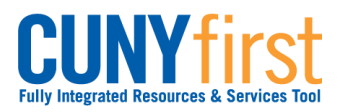

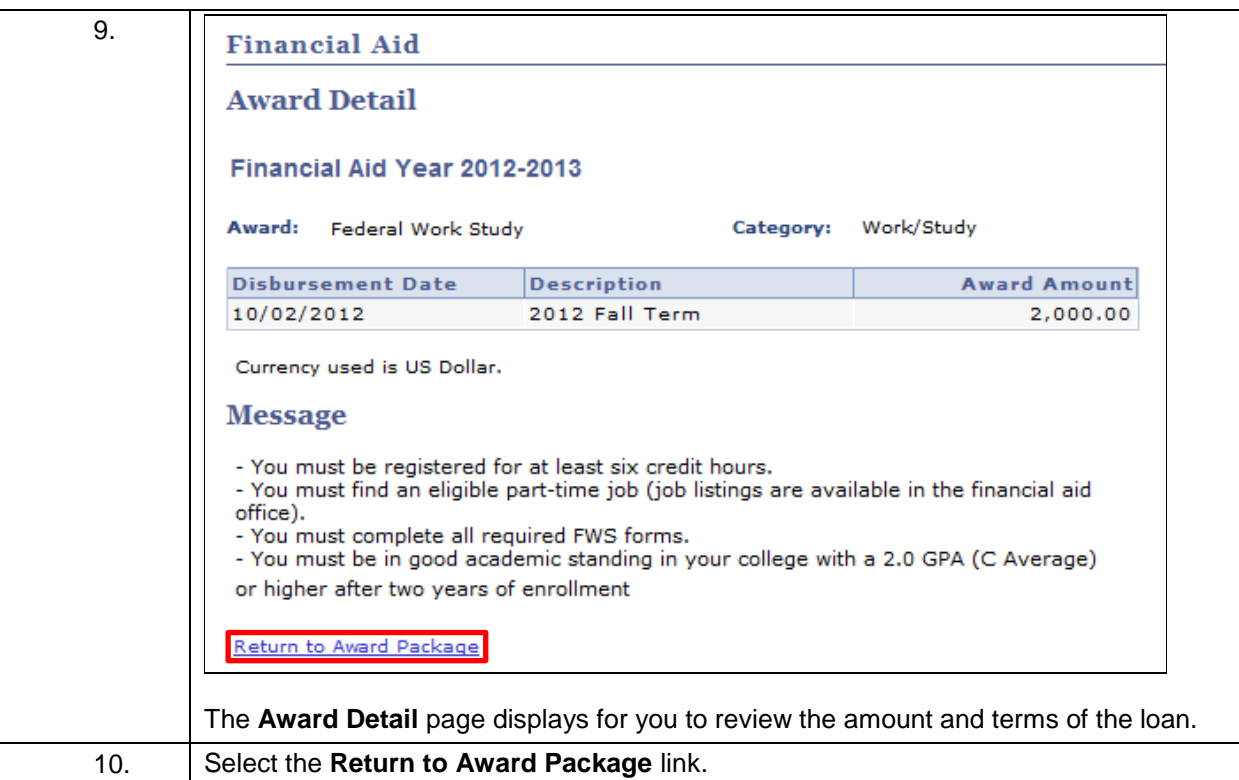

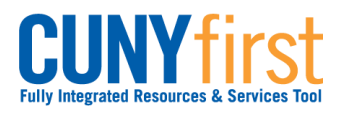

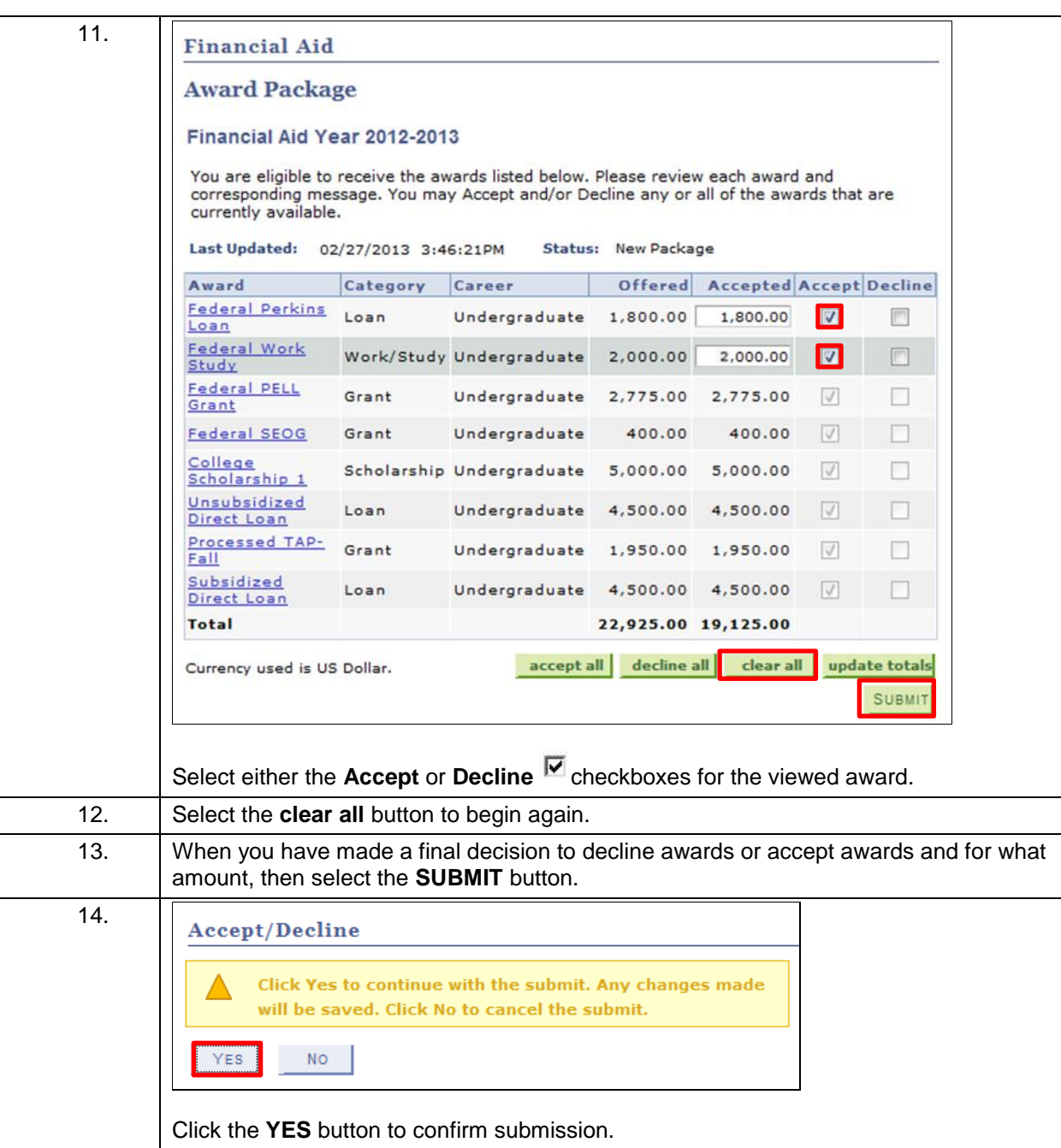

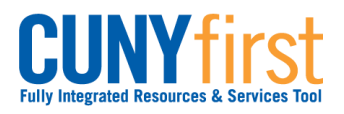

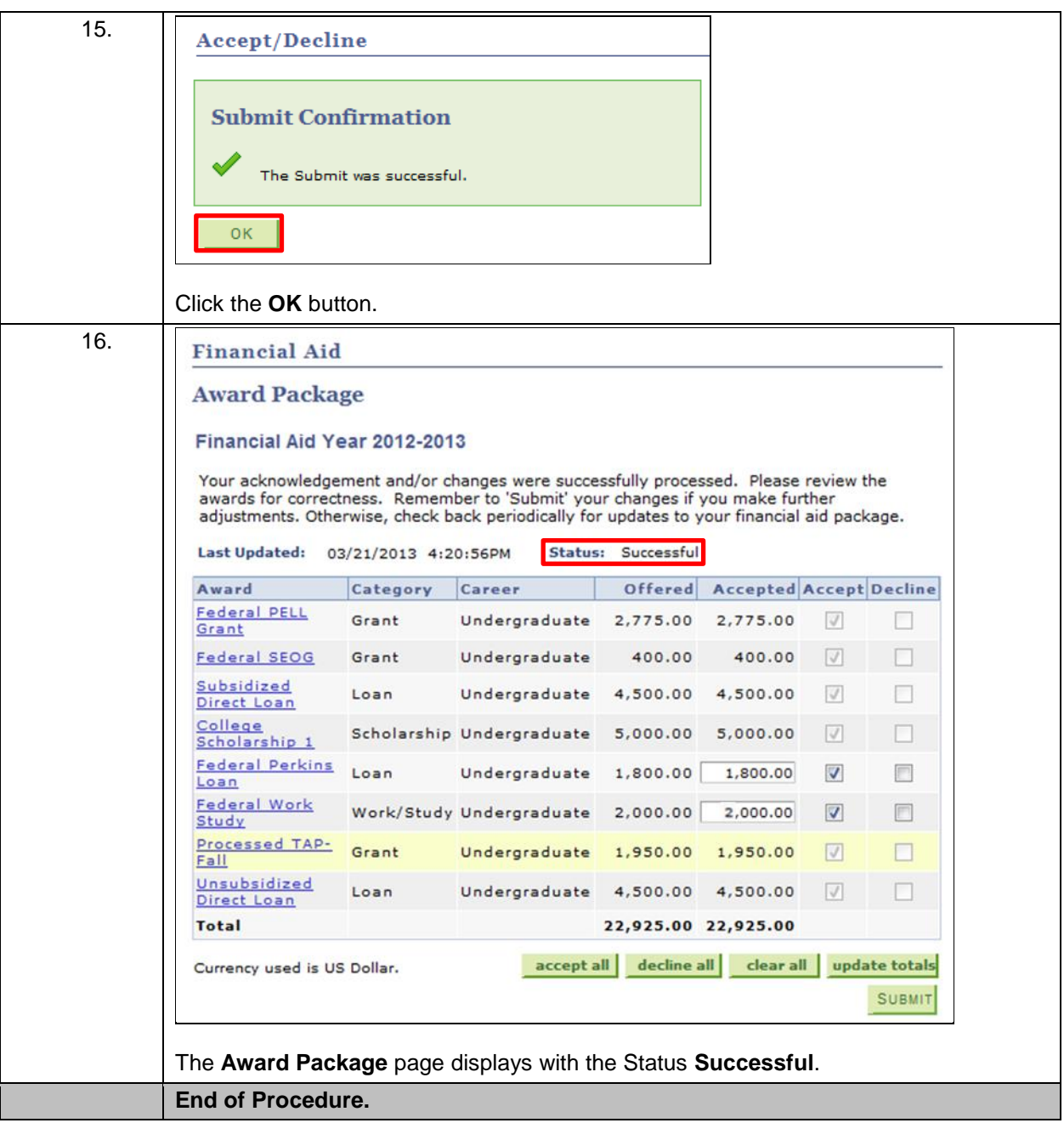